# **Path tracing** L'algorithme de Monte Carlo pour la résolution de l'équation du rendu

Babahenini Med Chaouki

• Les algorithmes d'illumination globale sont ceux qui, en déterminant la lumière éclairant un point, tiennent compte non seulement de **la lumière qui <sup>a</sup> pris un chemin partant directement d'une source lumineuse** (illumination directe), mais également de **la lumière ayant subi la réflexion d'autres surfaces** dans la scène (illumination indirecte).

- Dans la pratique, **des rayons émanent d'une source lumineuse** dans toutes les directions et bombardent la scène. Quand ces photons frappent un objet, certains sont bloqués et d'autres sont reflétés et réfractés.
- Ces derniers (les rayons non bloqués) **vont alors frapper d'autres surfaces**. Le processus continue ainsi pendant un certain nombre d'itérations. Ce procédé permet notamment de **voir les objets d'une scène qui ne sont pas illuminés directement par une lumière** ou les réflexions d'une surface brillante.

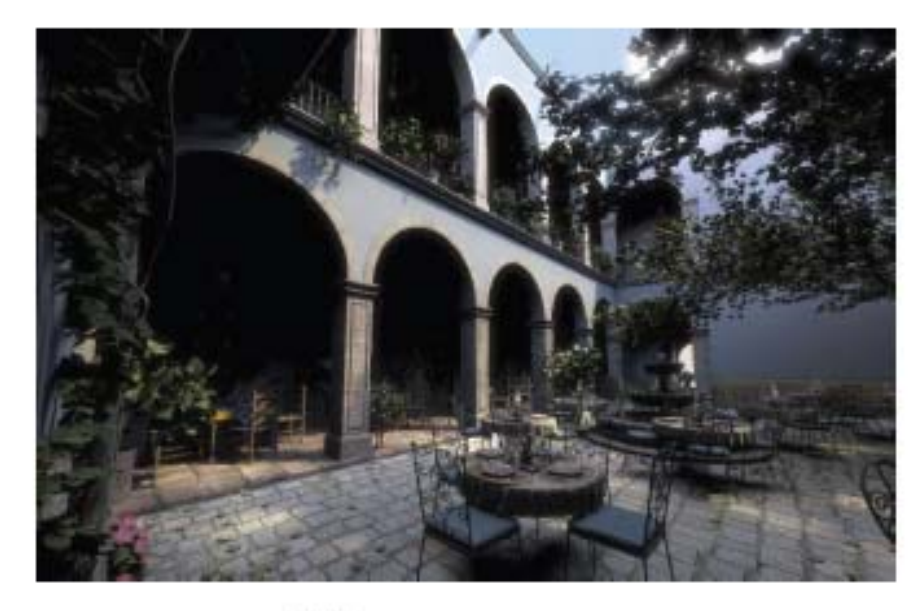

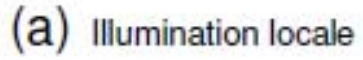

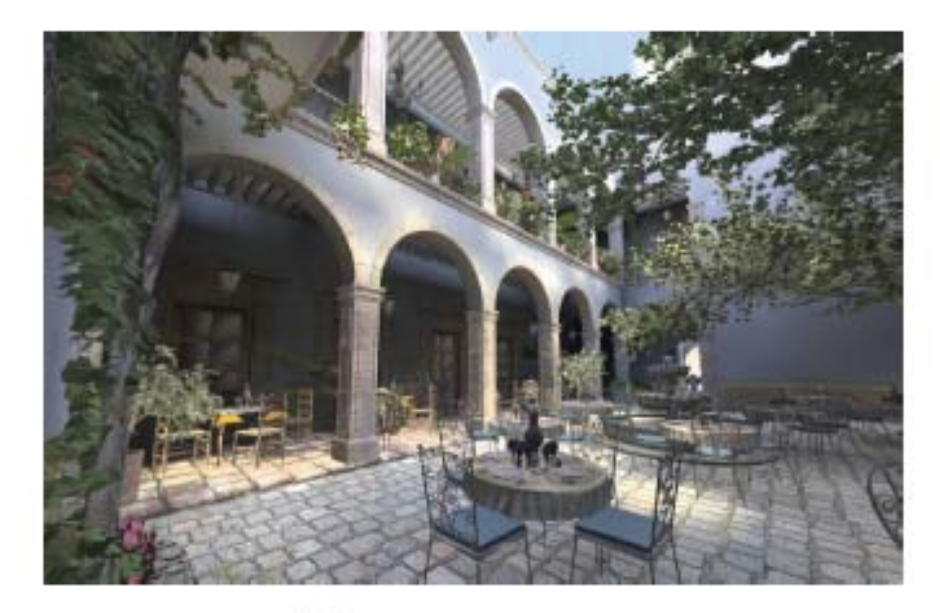

(b) Illumination globale

- L'objectif de l'illumination globale est de **simuler toutes les réflexions de lumière** dans un modèle, de manière à prédire correctement l'intensité en tout point de la scène.
- Plusieurs algorithmes ont été développés pour calculer l'illumination globale. Ceux‐ci sont (la plus part du temps) répartis en deux familles :
	- –les techniques de **lancer de rayon**
	- les techniques de **radiosité**

- Le principe derrière le lancer de rayon est que **le parcours de lumière peut être analysé en sens inverse**, en partant de l'observateur et en allant jusqu'à la source.
- Pour fonctionner, un lanceur de rayons doit connaître
	- –la **position de l'observateur**
	- le **plan image** (direction de vue et champ de vision)
	- la **description de la scène** (géométrie, matériaux et sources de lumière)

- L'objectif est d'**évaluer la couleur de chaque pixel dans le plan image**. Pour y arriver, on envoie un ou plusieurs rayons à travers chaque pixel, en partance de l'observateur.
- Par la suite, on appellera ces rayons les **rayons primaires**.
- Pour calculer la couleur associée à un rayon primaire, on trouve **le premier objet de la scène intersecté par le rayon**. On obtient alors le vecteur normal à la surface intersectée ainsi que les propriétés matérielles de l'objet.
- On effectue alors deux tâches :
	- –Évaluer l'illumination **provenant des sources de lumière**
	- Évaluer l'illumination **obtenue par réflexion/réfraction spéculaire**

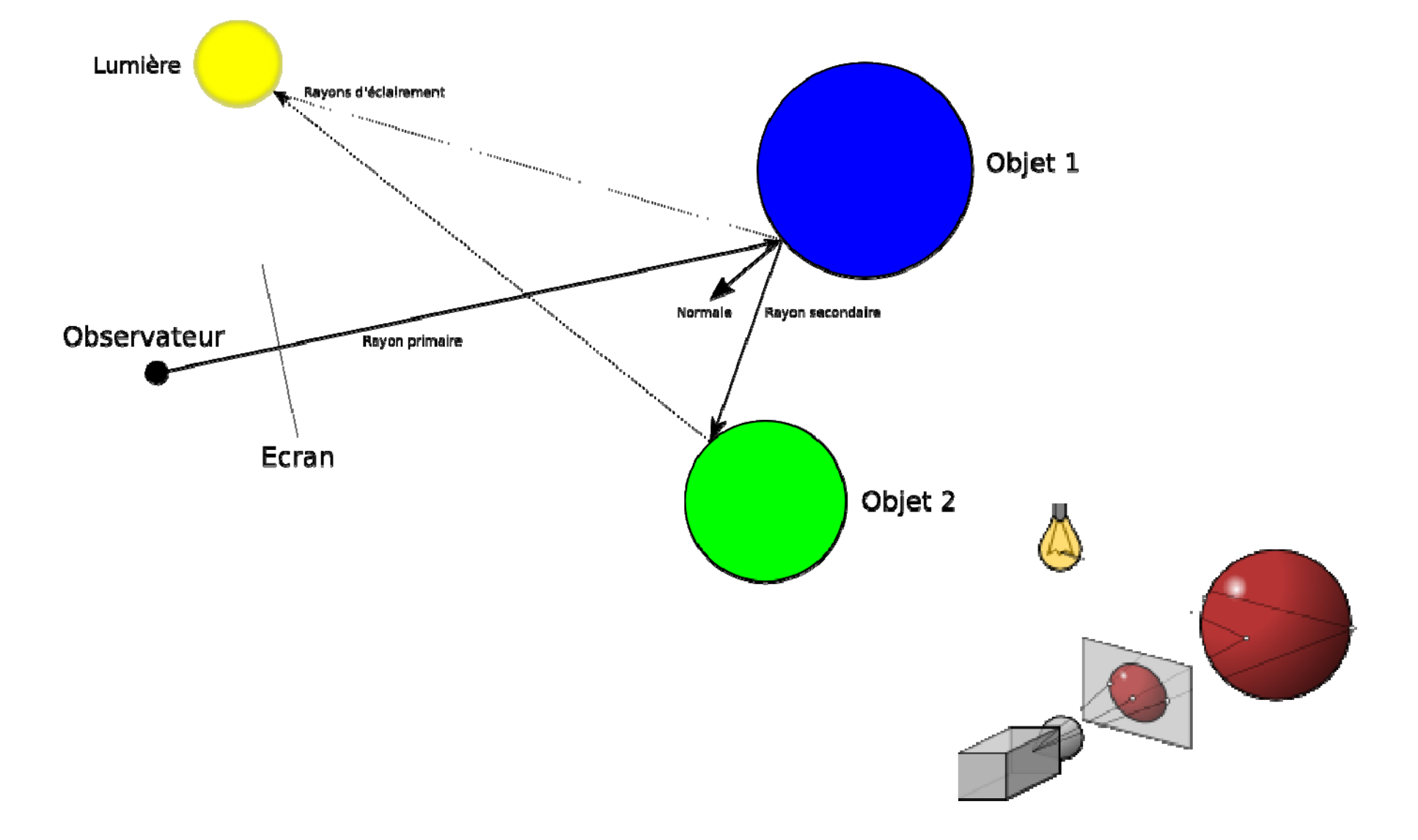

- Le lancer de rayon ne peut pas calculer l'**illumination indirecte**, <sup>c</sup>'est‐à‐dire la contribution des surfaces diffuses dans l'éclairage d'un point.
- • À la base, le lancer de rayon <sup>n</sup>'est donc **pas un algorithme d'illumination globale**, puisqu'il laisse de côté des sources d'éclairage. Le **tracé de chemins** permet d'incorporer des calculs d'illumination globale au lancer de rayon.

## Tracé de chemins: Path tracing

- Le tracé de chemins est **une extension du lancer de rayon** qui rend possible le calcul d'une illumination globale complète.
- $\bullet$  Pour évaluer l'éclairage complet en un point P, le tracé de chemins propose de:
	- Générer des chemins de transport de la lumière (une chaîne de rayons) à partir de points de surface visibles aux sources de lumière.
	- Les rayons sont tracés de manière récursive jusqu'à ce qu'il s atteignent une source de lumière.
	- Evaluation de façon récursive de l'équation de rendu long d'un chemin.
	- Génération des rayons dans un chemin est régi par :
		- des sources lumineuses
		- BRDFs
- **combien doit‐on lancer de rayons aléatoires** ?
- $\bullet$  Le tracé de chemins propose de faire ça simple : on va lancer **un seul rayon** pour estimer l'illumination indirecte, en plus des rayons dirigés vers les sources de lumière, pour les calculs d'illumination directe.

#### Fonctionnement du tracé de chemins

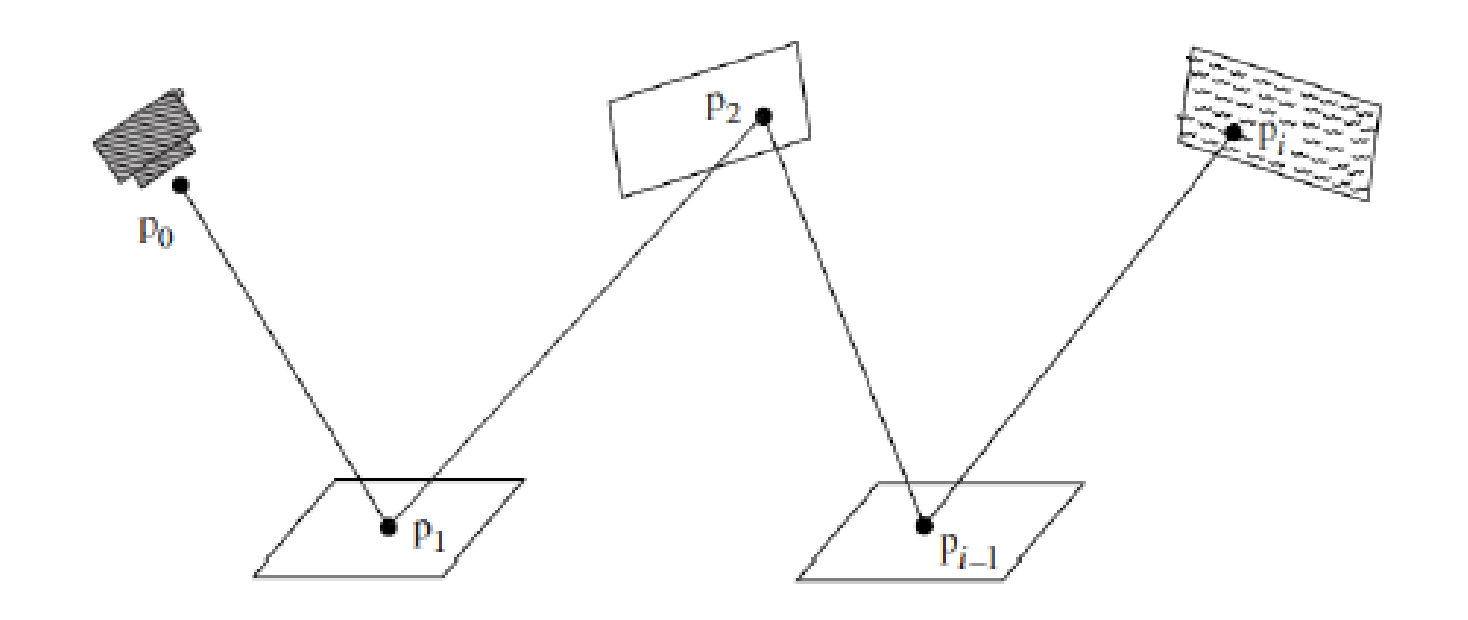

#### Fonctionnement du tracé de chemins

- Pour <sup>s</sup>'assurer d'avoir une bonne approximation de la véritable illumination, **on lancera un nombre fixe de rayons pour chaque pixel** (qu'on appellera **les échantillons**), et chacun de ses rayons générera un rayon aléatoire.
- La moyenne sera faite sur les intensités associées aux échantillons pour donner la valeur qu'on assignera au pixel.
- Il aurait été possible de ne lancer qu'un seul rayon primaire, pour ensuite **émettre plusieurs rayons aléatoires** à partir du point d'intersection.
- Toutefois, l'algorithme du tracé de chemins étant récursif, la complexité serait devenue exponentielle.

# Algorithme

- Pour un pixel p, un rayon est lancé à partir de l'œil à travers p dans la scène.
- au point d'intersection, l'équation de rendu est évaluée en utilisant l'intégration de Monte Carlo.
- Pour approximer la luminance incidente, les rayons sont tracées dans des directions d'échantillons aléatoires.
- Les directions des échantillons sont choisies en fonction de:
	- –La pondération des cosinus de la luminance incidente.
	- BRDFs
	- Sources de lumière.
- ce schéma est appliqué de manière récursive tant qu'il y <sup>a</sup> une quantité importante de luminance transportée long d'un rayon.

# Algorithme

- Le suivi des rayons est fait de manière récursive le long d'un chemin afin d'estimer la luminance transportée
- $\bullet$  La récursivité s'arrête si :
	- une source de lumière est touché
	- une profondeur maximale / minimum de la luminance est atteint
	- le rayon quitte la scène / frappe le fond

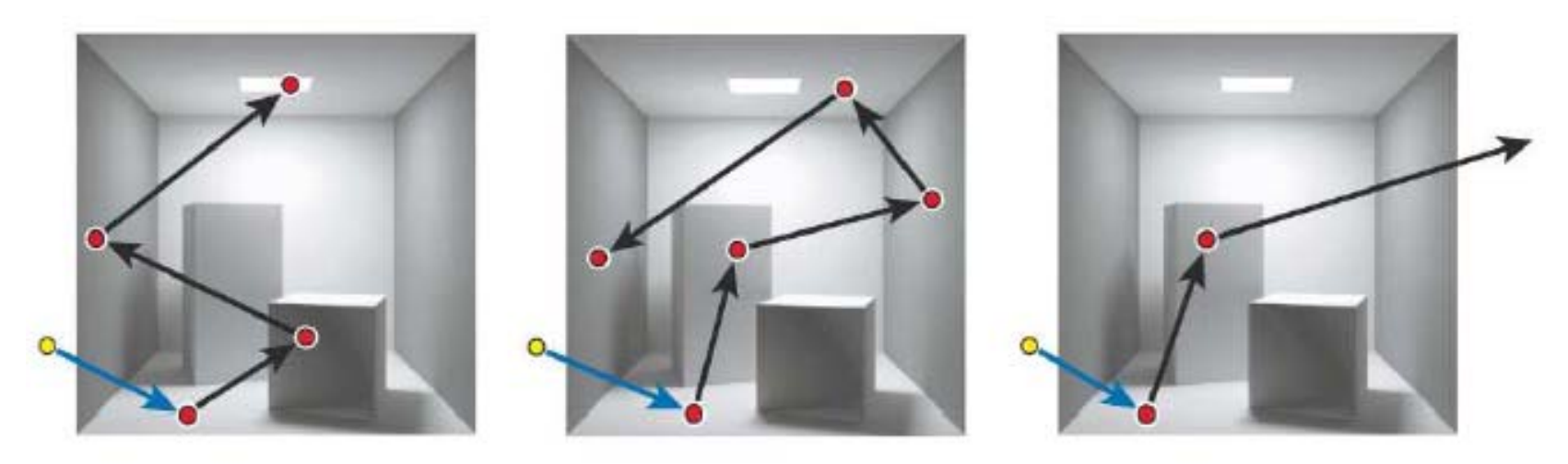

## Calcul de la luminance

- Comment évaluer L?
	- – $-$  L'intégration de Monte Carlo. erreur dans O(N<sup>-0.5</sup>)
	- –— Générer des directions aléatoires ω<sub>i</sub> sur l'hémisphère  $\Omega$ , en utilisant la fonction densité de probabilité p(ω).

$$
L(x, \vec{\omega}') = \int_{\Omega} f_r(x, \vec{\omega}, \vec{\omega}') \cdot L_i(x, \vec{\omega}) \cdot (\vec{\omega} \cdot \vec{n}) d\vec{\omega}
$$
  

$$
\langle L(x, \vec{\omega}') \rangle = \frac{1}{N} \sum_{i=1}^N \frac{f_r(x, \vec{\omega}_i, \vec{\omega}') \cdot L_i(x, \vec{\omega}_i) \cdot (\vec{\omega}_i \cdot \vec{n})}{p(\vec{\omega}_i)}
$$

# Echantillonnage: Résolution de l'équation intégrale

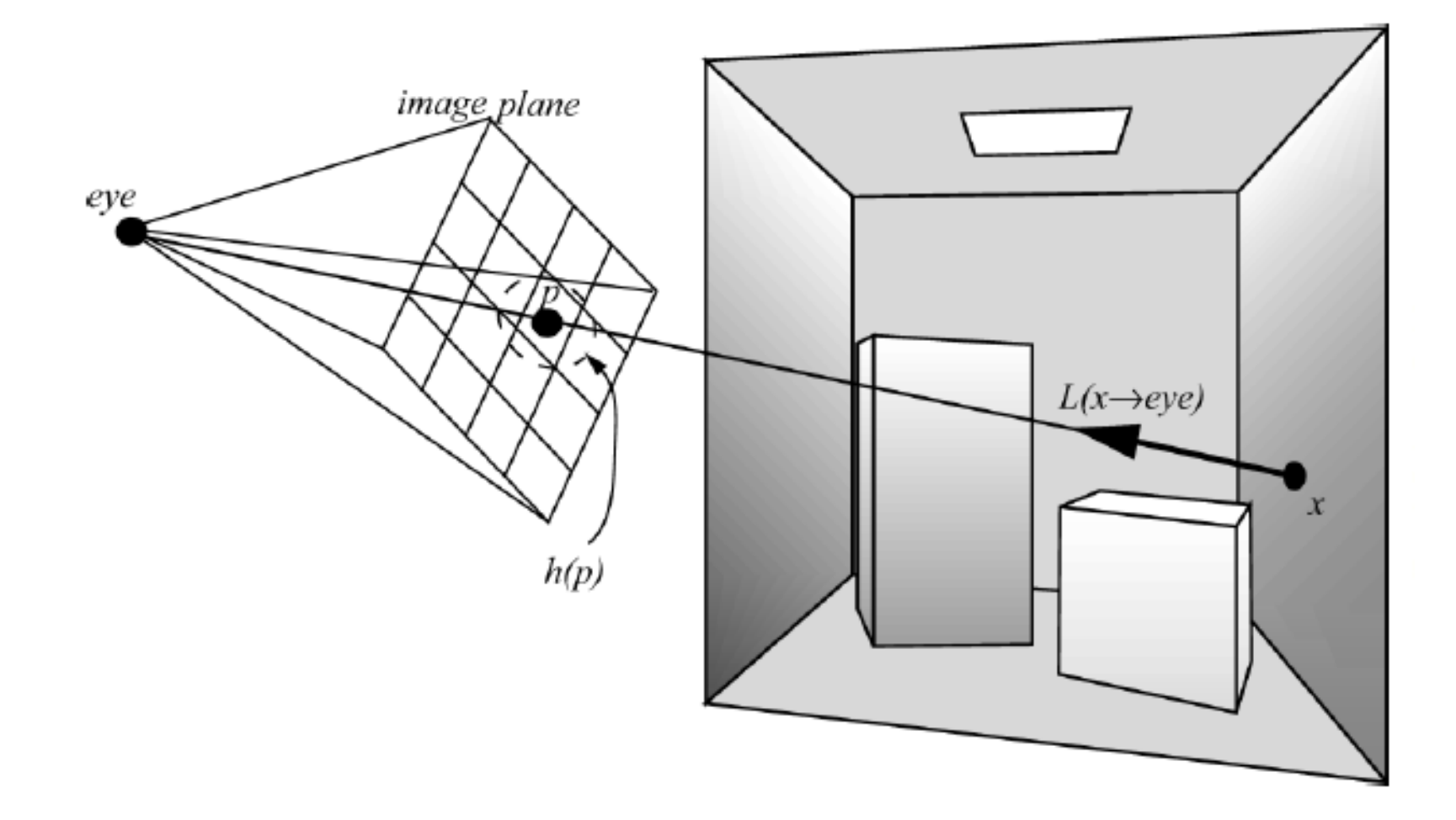

# Echantillonnage: Résolution de l'équation intégrale

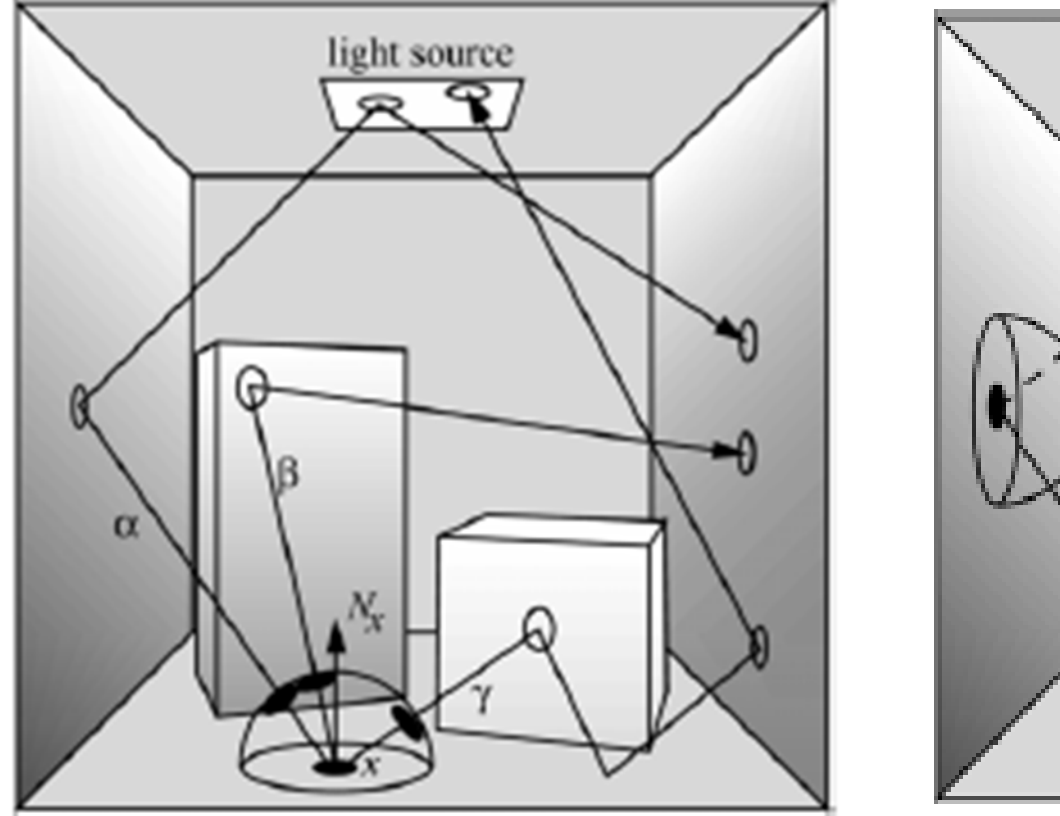

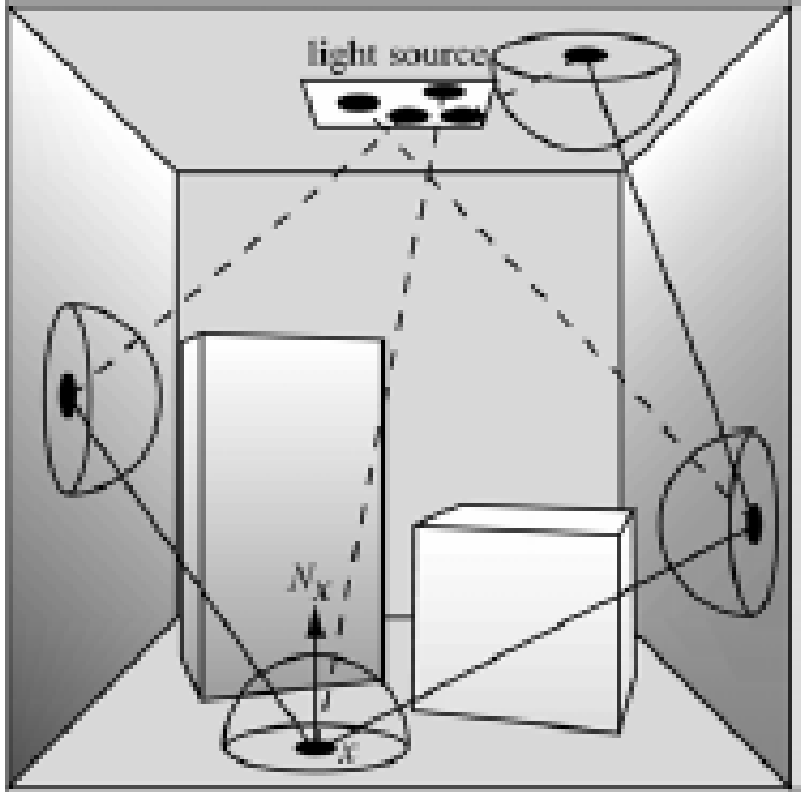

· Distribution uniforme:

$$
p(\Psi) = \frac{1}{2\pi}
$$

$$
\langle L(x,\vec{\omega}^{\prime})\rangle = \frac{2\pi}{N}\sum_{i=1}^{N}f_{r}(x,\vec{\omega}_{i},\vec{\omega}^{\prime})\cdot L(x,\vec{\omega}_{i})\cdot(\vec{\omega}_{i}\cdot\vec{n})
$$

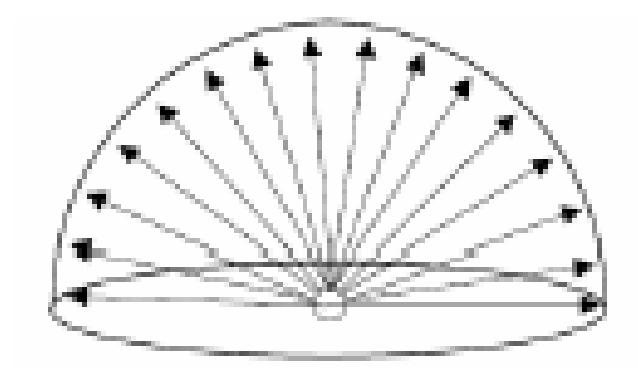

• Distribution cosinus

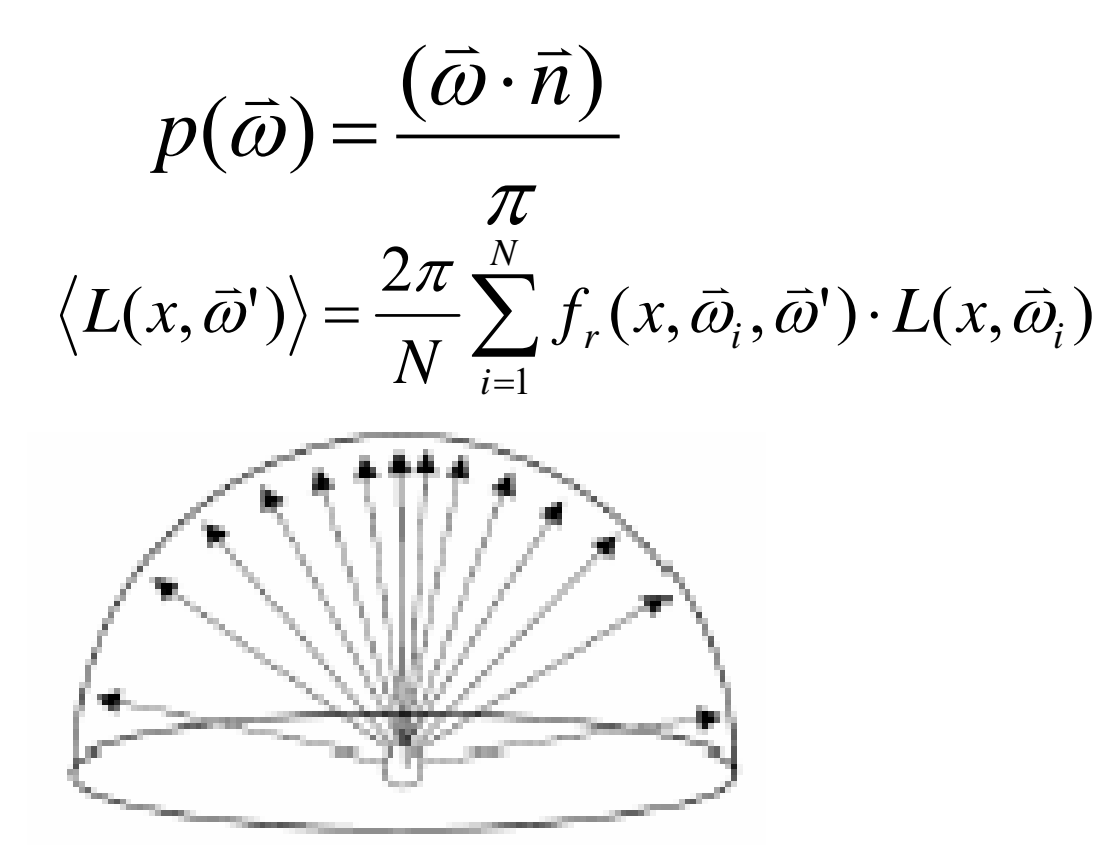

• Distribution des BRDF

$$
p(\vec{\omega})=f_r(...)
$$

$$
\langle L(x,\vec{\omega}^{\prime})\rangle = \frac{1}{N}\sum_{i=1}^{N}L(x,\vec{\omega}_{i})\cdot(\vec{\omega}_{i}\cdot\vec{n})
$$

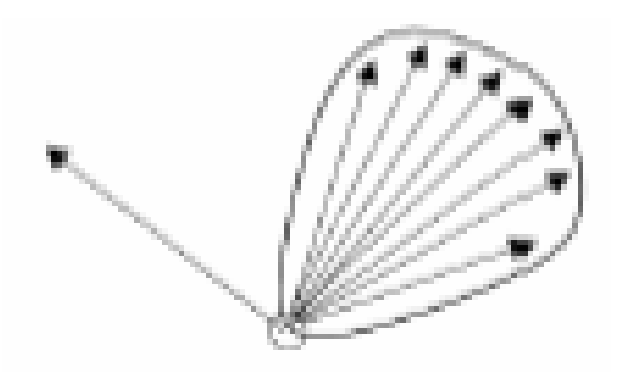

• Distribution des cosinus BRDF:

 $p(\vec{\omega}) = f_r(...).(\vec{\omega}, \cdot \vec{n})$ 

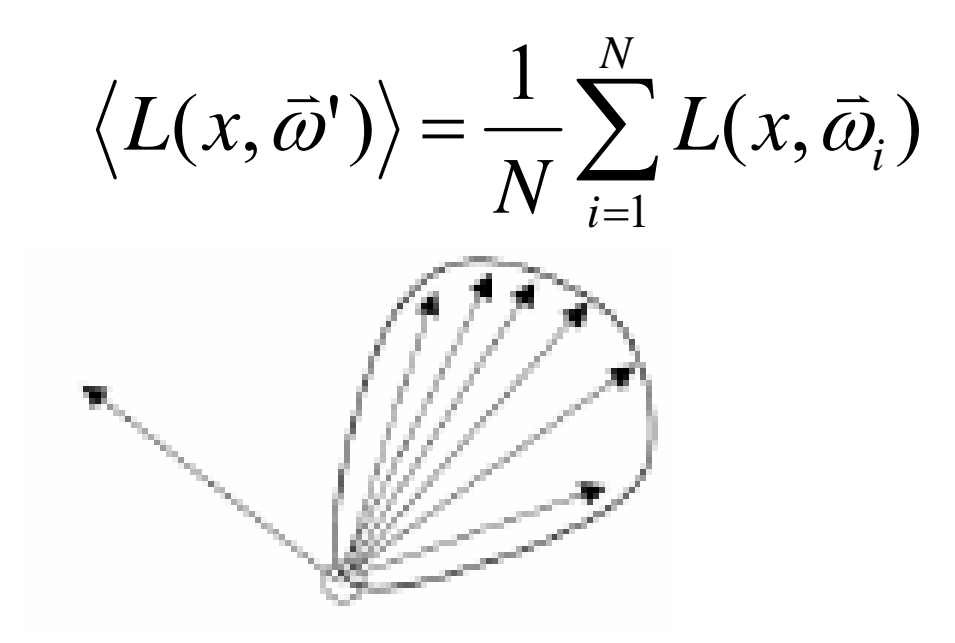